# **SKILL**言語を用いた ソフトウエアアナログの開発 東京工業大学 大学院理工学研究科 松澤・岡田研究室 盛 健次、菅原 光俊、宮原 正也、松澤 昭

## **1.** 研究背景

## ・従来のアナログ設計に要する開発期間

- システム設計に約1ヶ月
- 回路設計に約1ヶ月
- レイアウト設計に約1ヶ月

### ・再設計容易化の必要性

 設計仕様、プロセス情報を与えて、 回路設計、レイアウト設計を自動で行う。 =>約1分で、回路設計、レイアウト設計が完了。

## **2.** ソフトウエアアナログの開発

- (1)開発期間を短縮する。(プログラムで1分以内)
- (2)チップ面積を最小にする。
- (3)仕様変更(6ビット~16ビットまで対応)
	- プロセス変更(**90nm**、**65nm**、**45nm**、**28nm**)
	- を考慮して、自動設計を行う。
- (4)少ない回路部品で、同じ設計手法により、様々なアナログ回路 (**RDAC**、**CDAC**、**SAR ADC**等)に適用できるようにする。
- (5)レイアウトブロックの重ね合わせによる配線の為、

配線遅延が少なくなり、回路動作は高速化が狙える。

## ①開発環境と開発言語(SKILL言語)

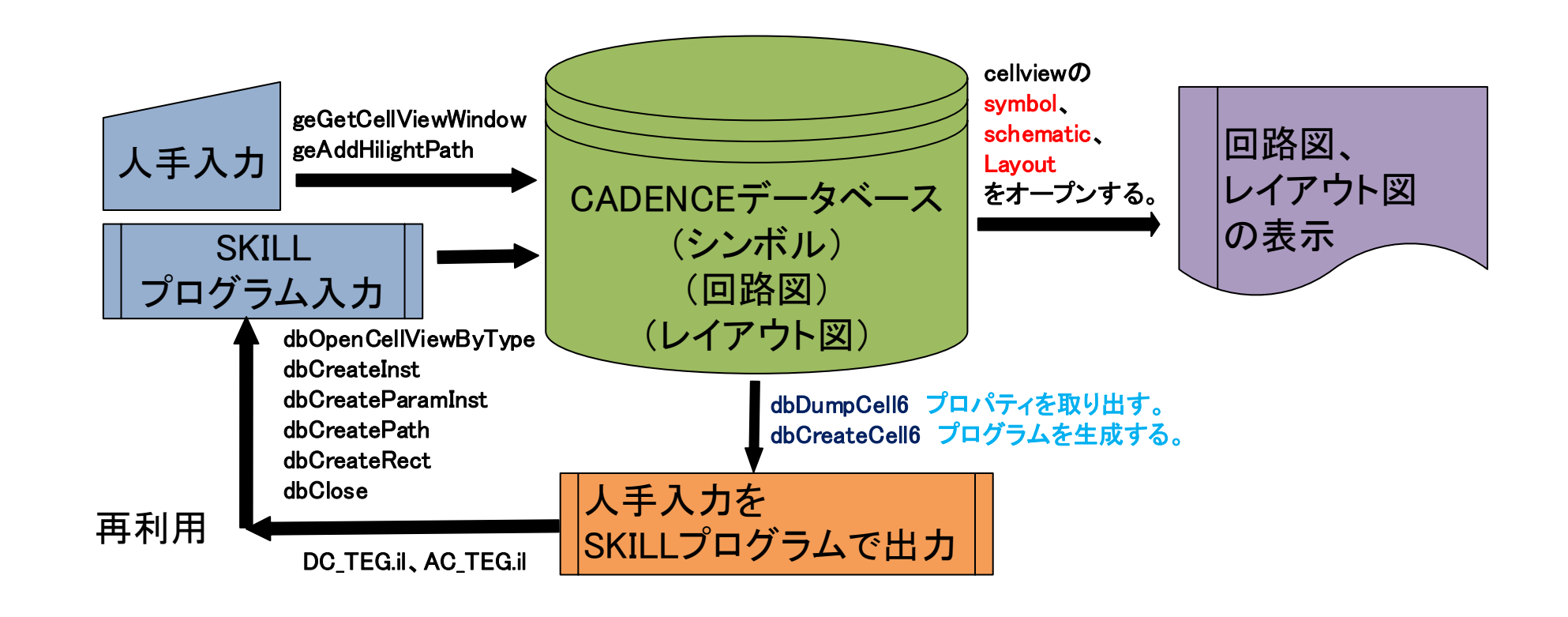

### CADENCEのデータベースから取り出したプロパティ

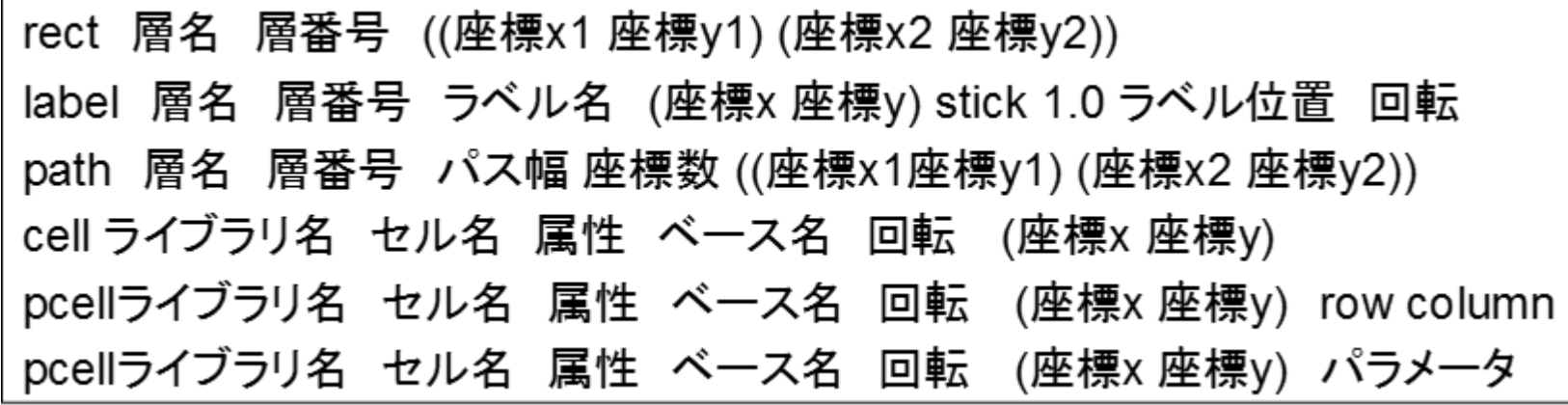

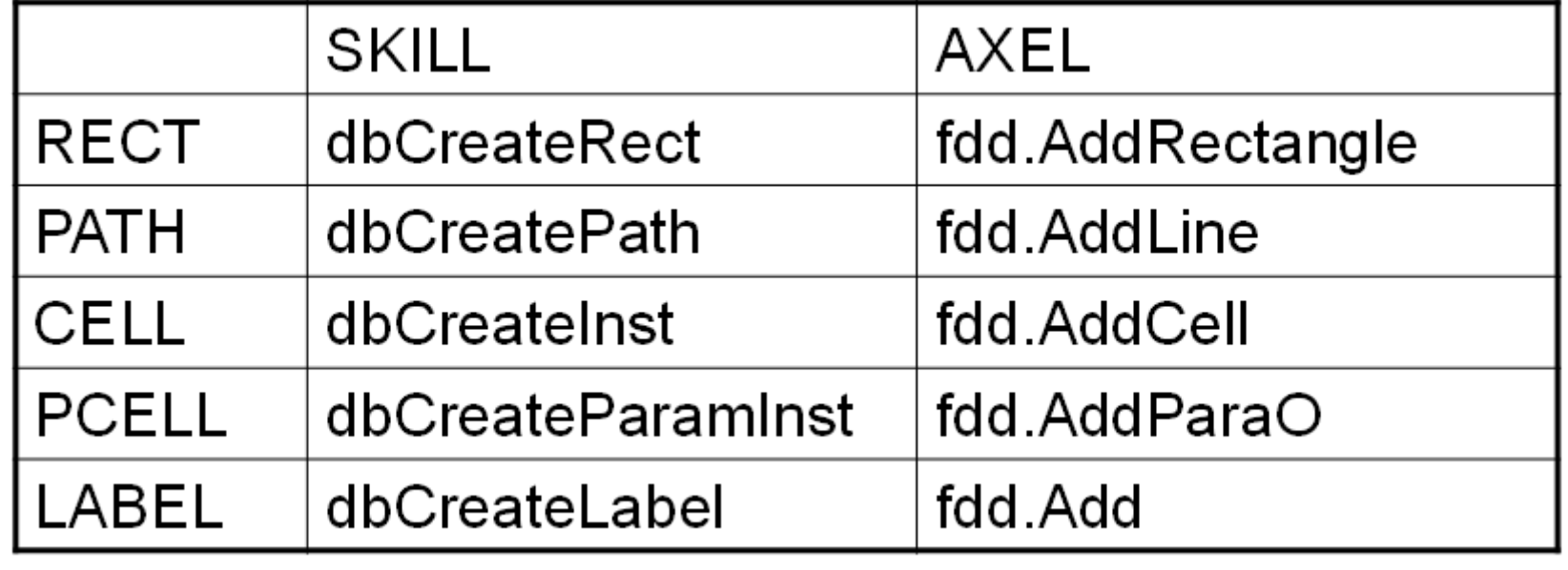

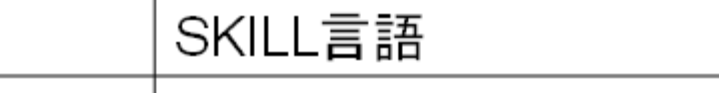

AXEL言語

### ② ソフトウエアアナログの処理フロー

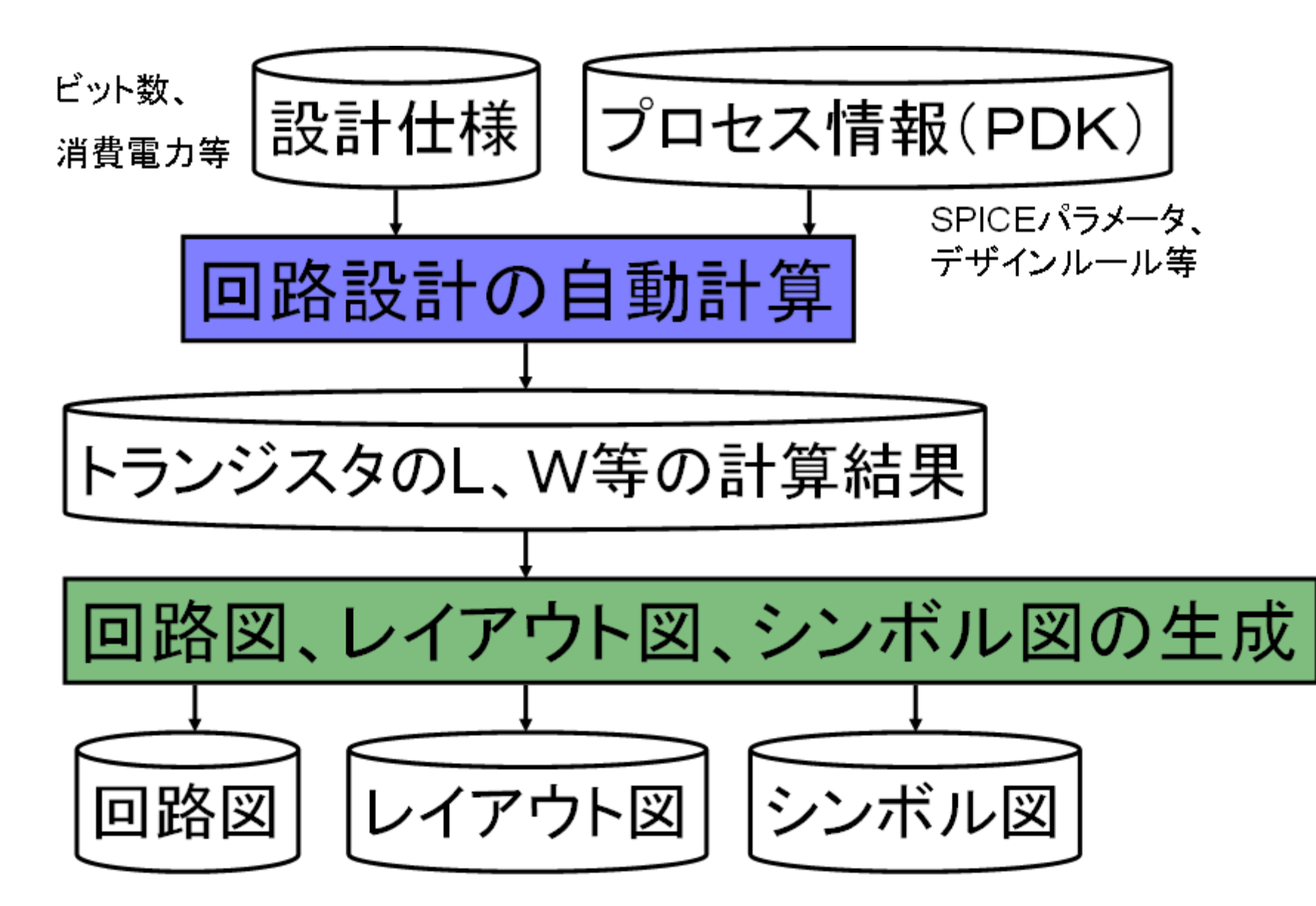

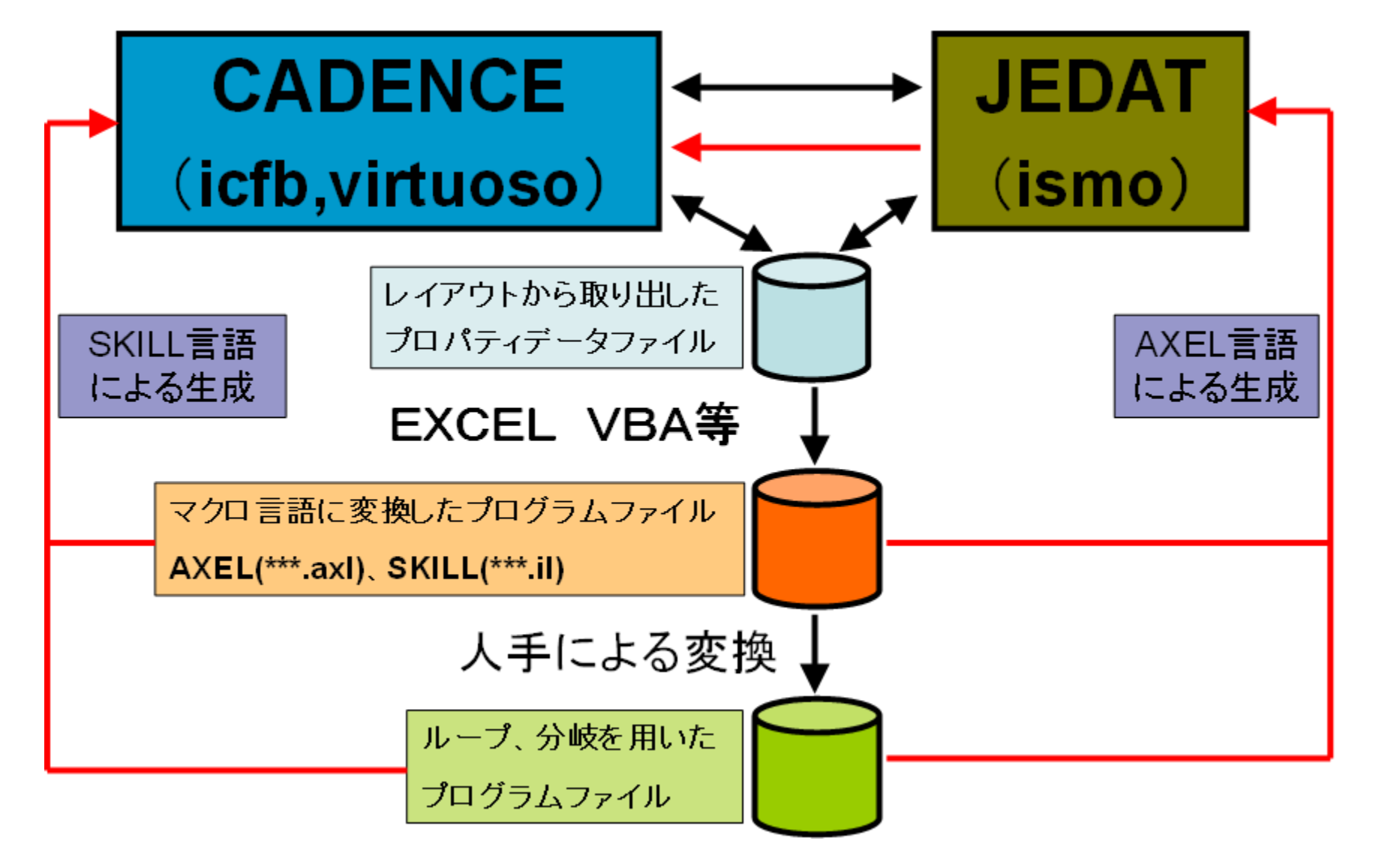

## ③ ソフトウエアアナログの開発方法 (1)SKILL言語を用いる。 (2)DRCを満足する下地トランジスタ配置と、 DRCを満足するように、トランジスタ間の配線を行う。 (考え方が、ゲートアレーに近い) (3)Finger数4のトランジスタサイズを用いて、

 縦方向に、LOGIC回路、DFF回路、スイッチ回路を一直線に配置配線する。 横は、Sourceを重ね、縦は、Viaを重ねることにより、アレー状に配置配線を行う。 (4)LVSが掛けられるように、下の階層のpin情報をTOP階層まで持ち上げる。

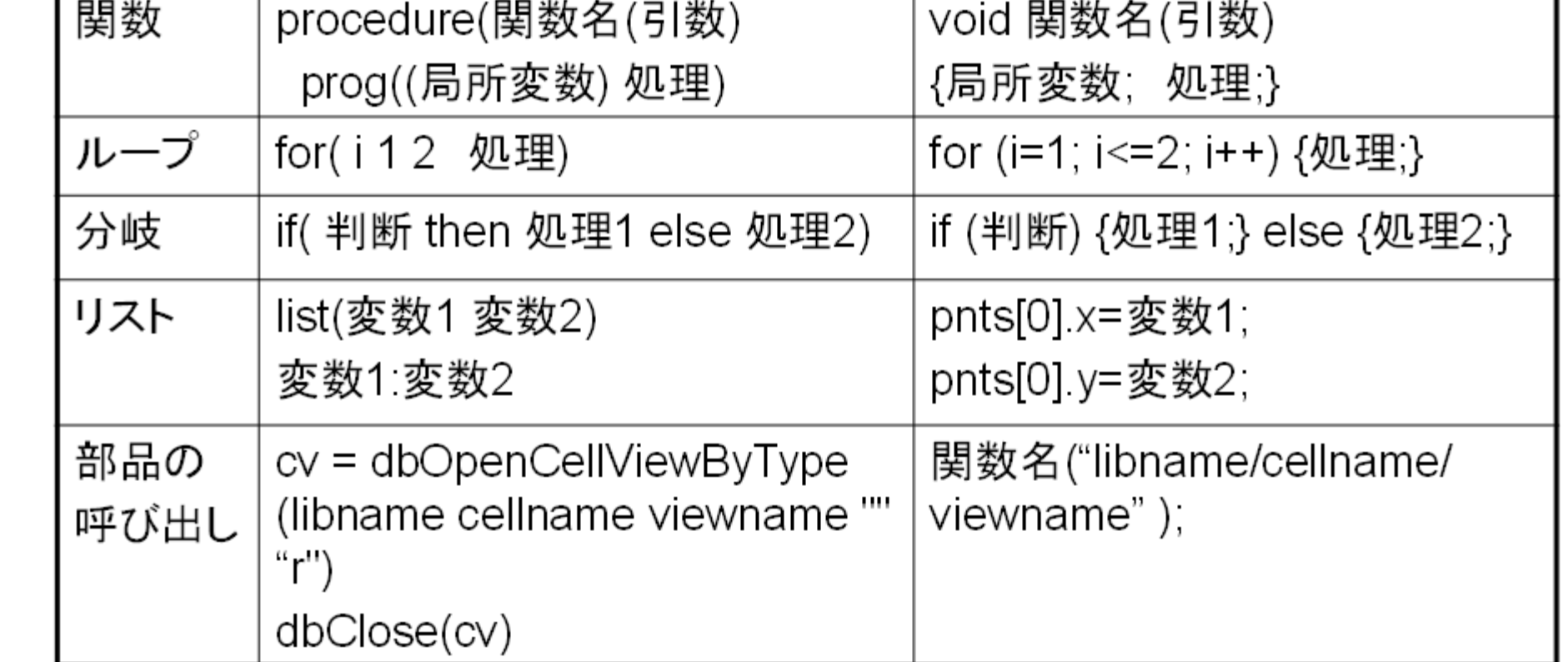

人手レイアウトから自動レイアウトへの変換方法

## **3.** 9ビット**RDAC**の開発

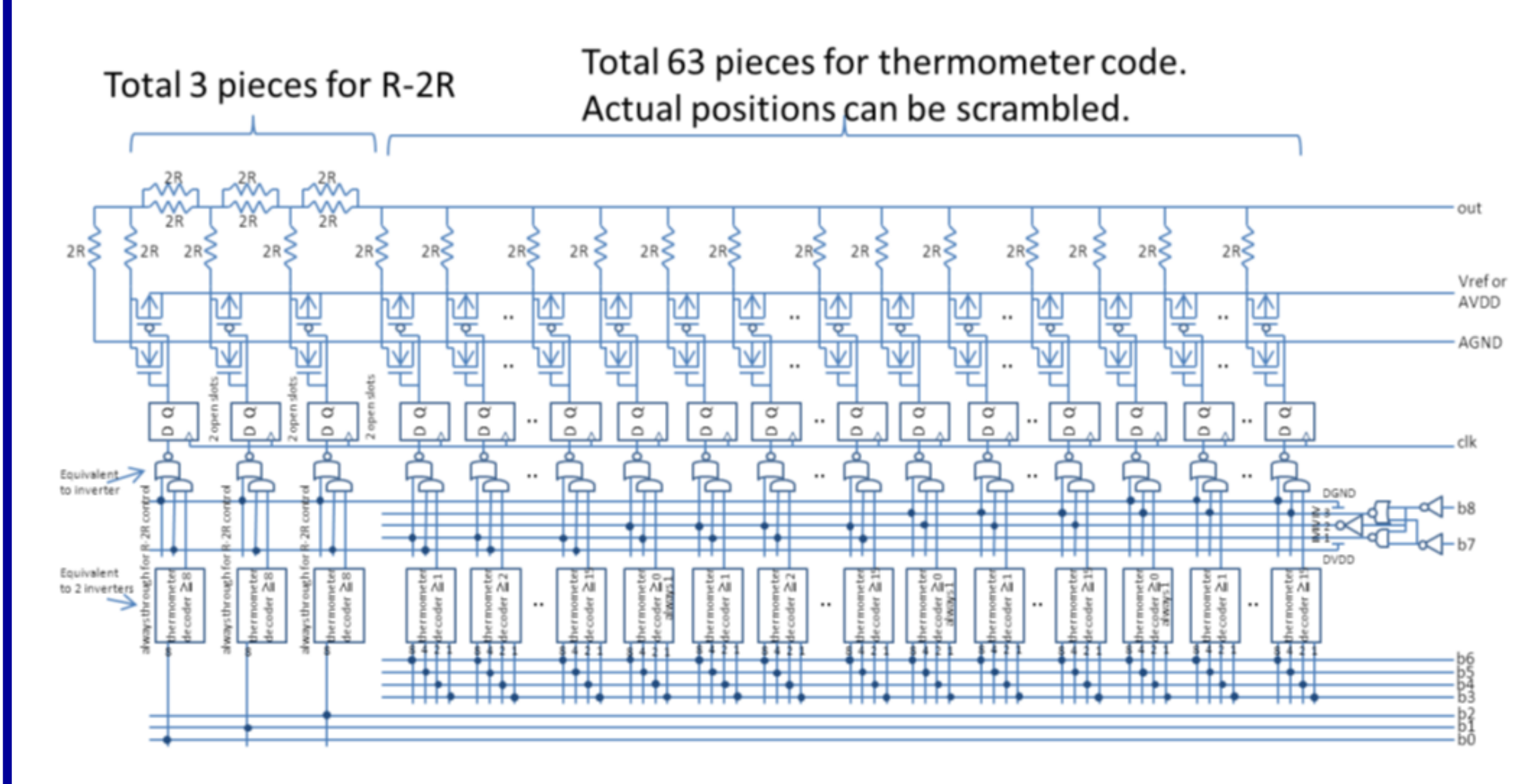

## ①9ビットRDACの回路図 ①9ビットRDACのレイアウト構成

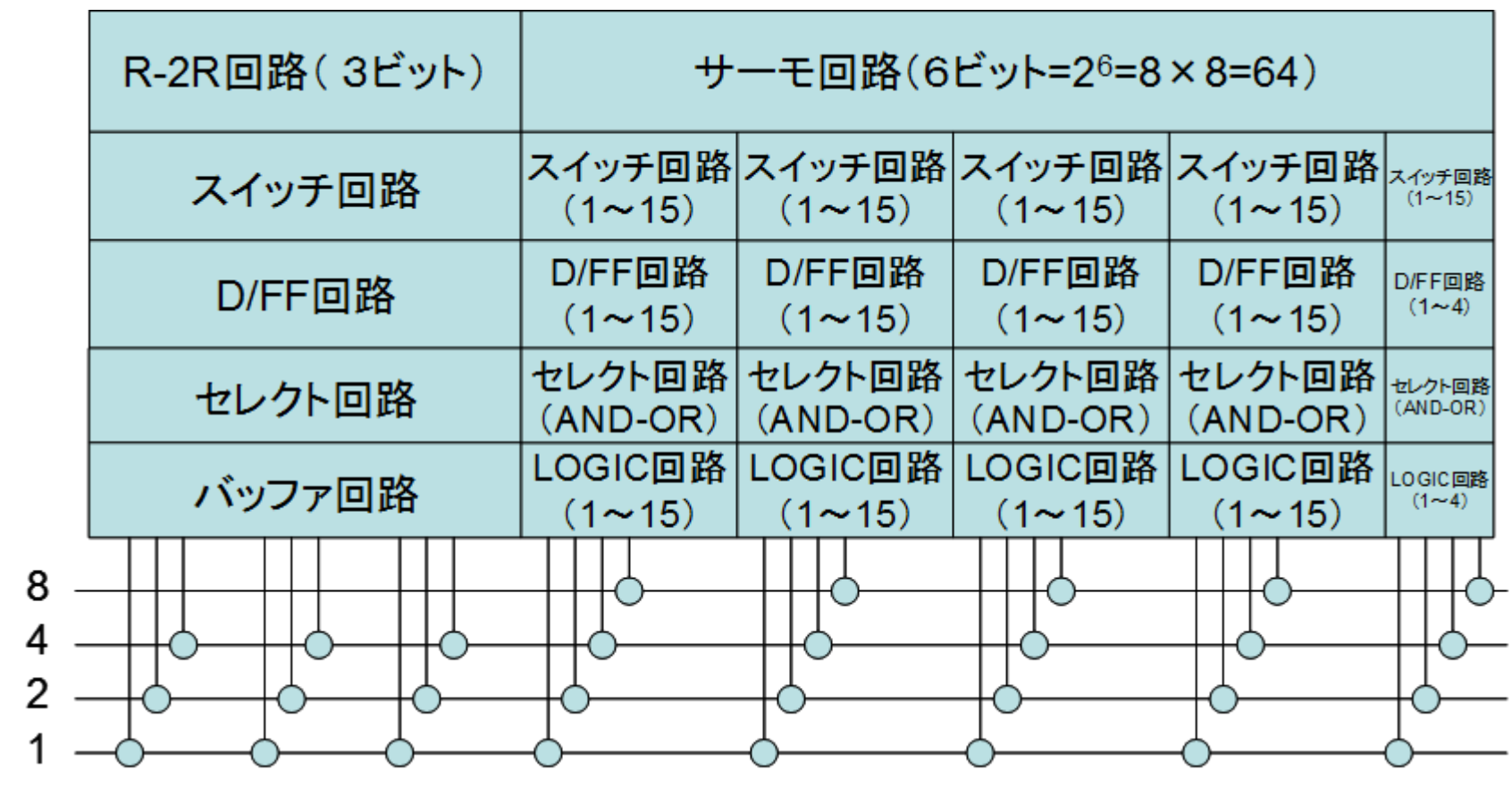

② 9ビットRDACの開発方法 LOGIC回路、DFF回路、スイッチ回路を 一直線に配置配線

# 4**.** その他のソフトウエアアナログの開発

レイアウト図

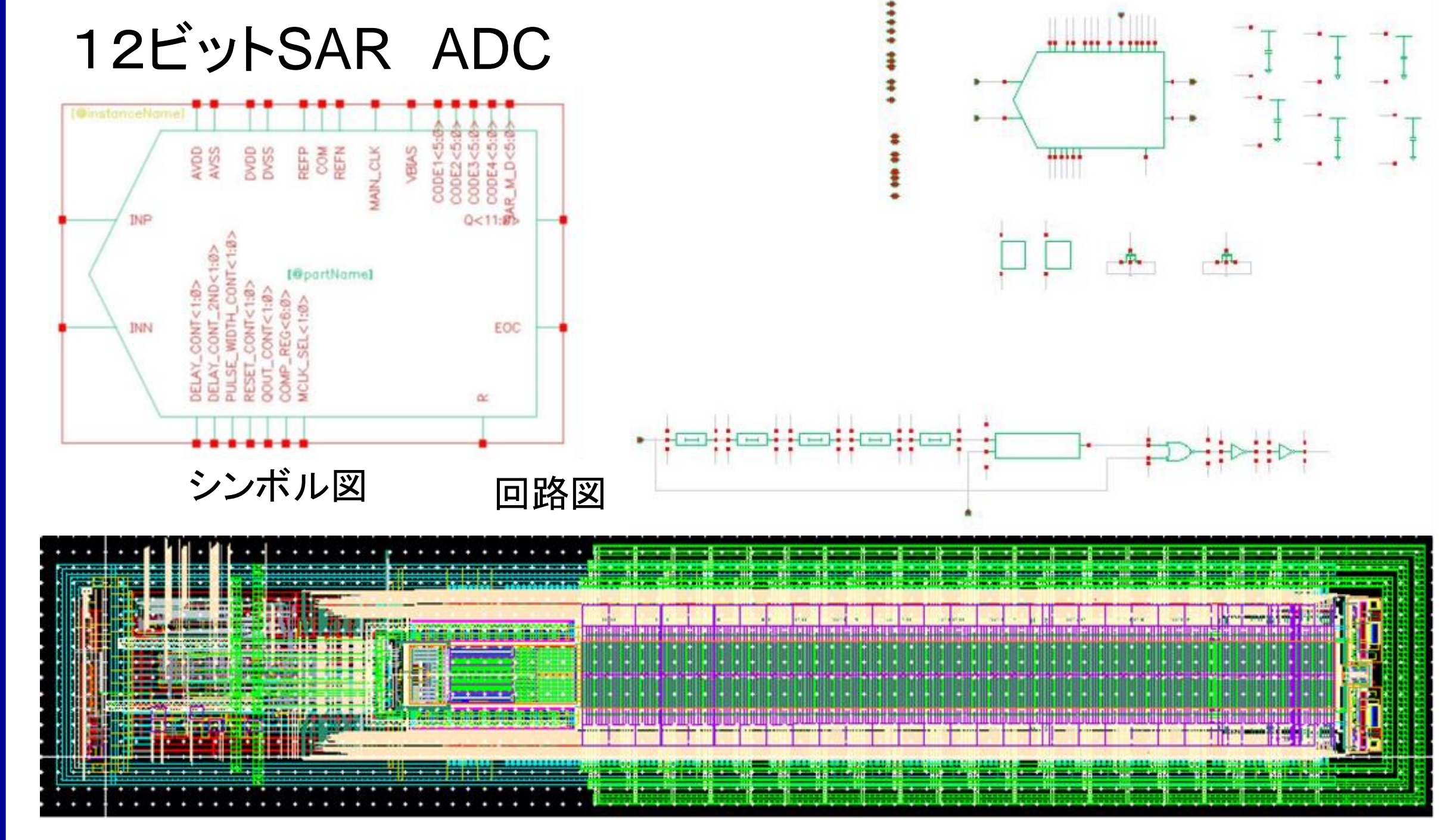

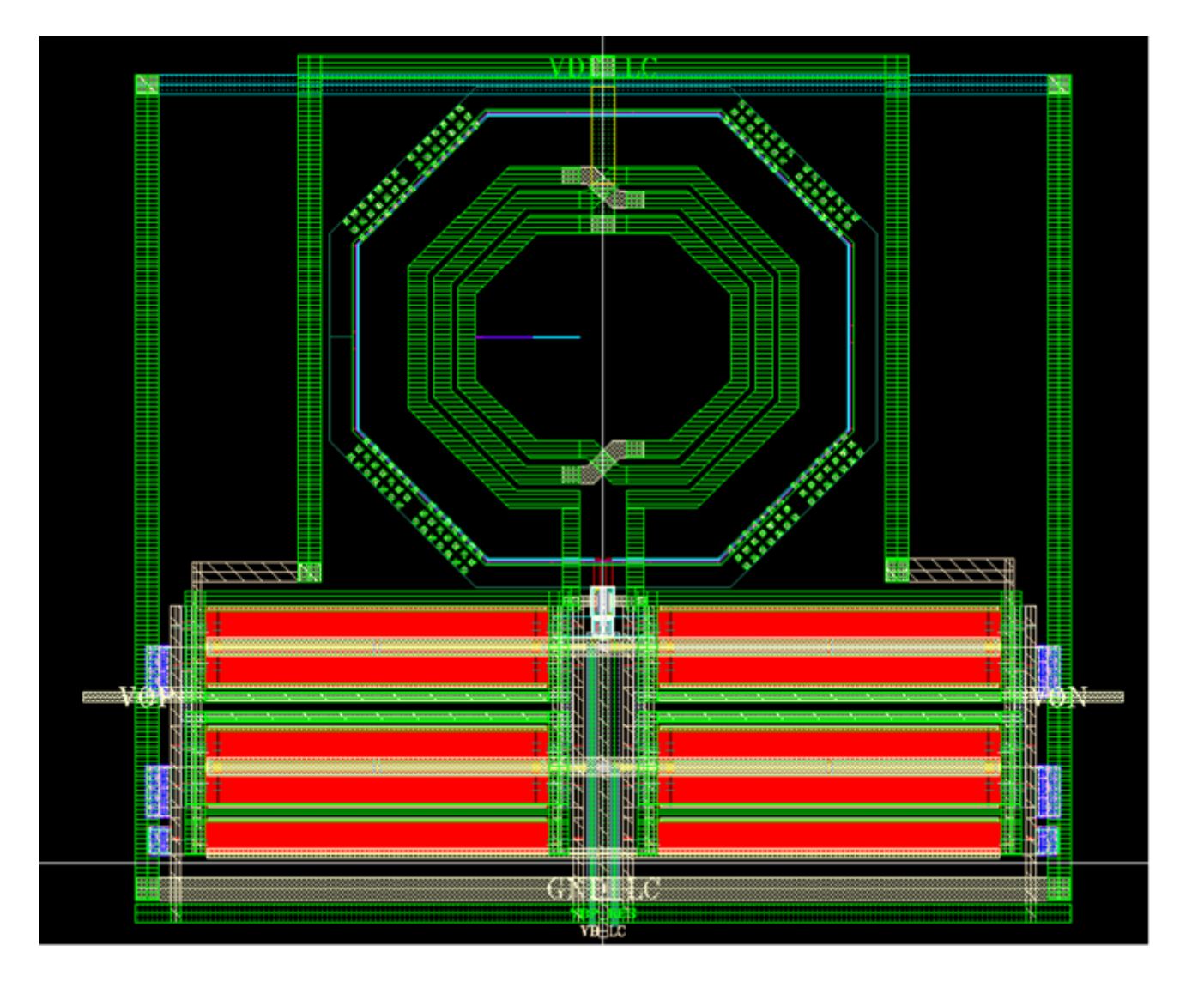

9ビットRDAC回路の開発完了報告書(20131113TapeOut)

DCOのレイアウト図

load "LOGIC\_common.il" procedure(LOGICpn01(libname cellname Lmin Wn Wp) prog(()

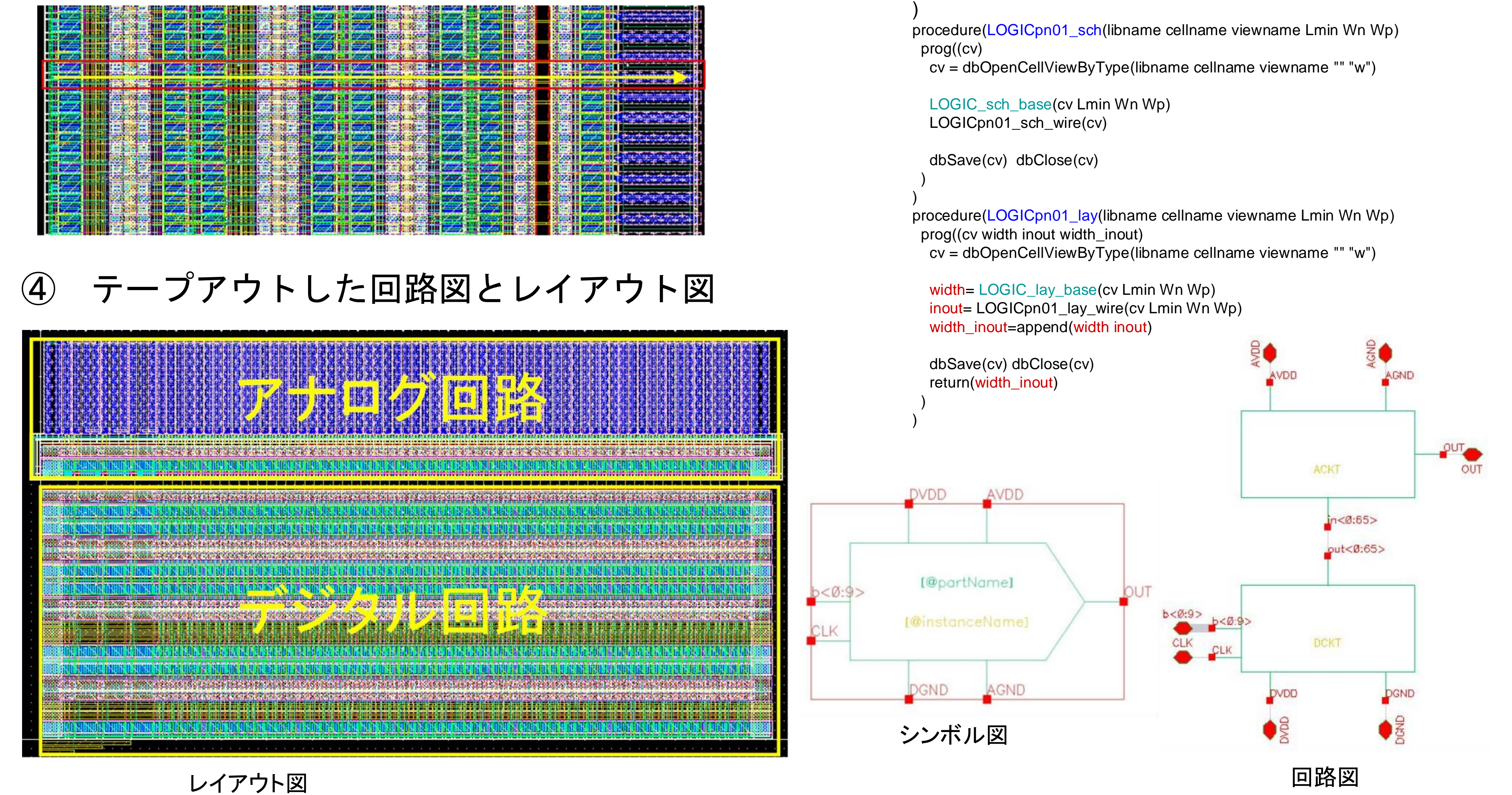

 LOGICpn01\_sch(libname cellname "schematic" Lmin Wn Wp) LOGICpn01\_lay(libname cellname "layout" Lmin Wn Wp) LOGICpn01\_sym(libname cellname "symbol")

)

## ③ プログラムによる階層化設計